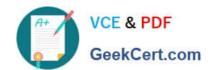

# 1Z0-516<sup>Q&As</sup>

Oracle E-Business Suite R12.1 General Ledger Essentials

# Pass Oracle 1Z0-516 Exam with 100% Guarantee

Free Download Real Questions & Answers PDF and VCE file from:

https://www.geekcert.com/1z0-516.html

100% Passing Guarantee 100% Money Back Assurance

Following Questions and Answers are all new published by Oracle
Official Exam Center

- Instant Download After Purchase
- 100% Money Back Guarantee
- 365 Days Free Update
- 800,000+ Satisfied Customers

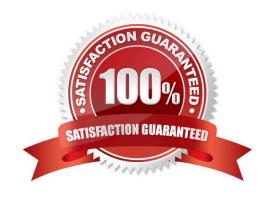

# VCE & PDF GeekCert.com

#### https://www.geekcert.com/1z0-516.html 2024 Latest geekcert 1Z0-516 PDF and VCE dumps Download

## **QUESTION 1**

ABC Corporation has five companies, which operate in different industries. Each company has a different ledger-processing option that is industry specific.

Choose the number of primary ledgers that are required to be defined.

A. five

B. four

C. two

D. one

E. three

Correct Answer: A

#### **QUESTION 2**

Select the three options available when creating the Security profile for Multi-Org Access Control. (Choose three.)

- A. View all Organizations
- B. Secure by Business Groups
- C. Secure by Inventory Organizations
- D. Secure by Operating Unit and Inventory Organization
- E. Secure Organizations by Organization list and/or hierarchy

Correct Answer: ADE

#### **QUESTION 3**

Which is the correct procedure for adding multiple files to File Manager in a single step?

A. Click File Manager on the Admin home page, select the folder where you want to store the new files, click the Browse button next to "Browse for ZIP File:", identify the zip file to upload, and click the Add File button.

- B. Click File Manager on the Admin home page, select the folder where you want to store the new files, click the Browse button next to "Browse for ZIP File:", and click the Add/Update File button.
- C. Click File Manager on the Admin home page, select the folder where you want to store the new files, click the Browse button next to "Browse for ZIP File:", identify the zip file to upload, and click the Add File button.
- D. Click File Manager on the Admin home page, click the Browse button next to "Browse for ZIP File", identify the zip file to upload, and click the Add/Update Files button.

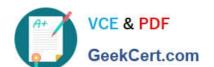

### https://www.geekcert.com/1z0-516.html 2024 Latest geekcert 1Z0-516 PDF and VCE dumps Download

E. Click File Manager on the Admin home page, select the folder where you want to store the new files, click the Browse button next to "Browse for ZIP File:", identify the zip file to upload, and click the Add/ Update Files button.

Correct Answer: E

#### **QUESTION 4**

Which two parameters facilitate cross organization reports in a Multi-Org environment? (Choose two.)

- A. Ledger
- B. Legal Entity
- C. Operating Unit
- D. Reporting Level
- E. Reporting Context

Correct Answer: DE

#### **QUESTION 5**

Which two scenarios are valid for looping by using XSL Snippets? (Choose two.)

- A. The data needs to be manipulated before, being used in loop conditions
- B. The grid selector cannot handle the conditions that you need to implement
- C. The data in the line item grid must be displayed as a table
- D. You want to display a table of single-select, quote-level Commerce attributes

Correct Answer: AB

Latest 1Z0-516 Dumps

1Z0-516 Study Guide

1Z0-516 Braindumps